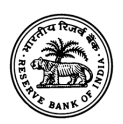

# भारतीय रिजर्व बैंक सांख्यिकी और सूचना प्रबंध विभाग अंतरराष्ट्रीय निवेश स्थिति प्रभाग

# कंप्यूटर सॉफ्टवेयर और सूचना प्रौद्योगिकी सक्षम सेवाओं के निर्यात (आईटीईएस) पर वार्षिक सर्वेक्षण के लिए अक्सर पूछे जाने वाले प्रश्न (एफएक्यू)

## सामान्य निर्देश

रिज़र्व बैंक हर वर्ष कंप्यूटर सॉफ्टवेयर और सूचना प्रौद्योगिकी सक्षम सेवाओं के निर्यात (आईटीईएस) पर सर्वेक्षण आयोजित करता है। यह सर्वेक्षण सॉफ्टवेयर और आईटीईएस/बीपीओ/एलएलपी निर्यात करने वाली कंपनियों से नवीनतम वित्तीय वर्ष (वित्तीय वर्ष) के मार्च अंत तक उनके कंप्यूटर सॉफ्टवेयर और आईटी सक्षम सेवाओं के निर्यात पर जानकारी एकत्र करता है।

सर्वेक्षण के परिणाम, संबंधित बाहरी क्षेत्र के आंकड़ों के संकलन के लिए उपयोग किए जाने के अलावा देश की अर्थव्यवस्था में अंतर्राष्ट्रीय वित्तीय प्रणाली का विश्वास बढ़ाने के लिए सार्वजनिक डोमेन में जारी किए जाते हैं जो देश के अंतर्राष्ट्रीय वित्तीय लेनदेन और जोखिमो का व्यापक लेखा-जोखा विश्व स्तर पर तुलनात्मक सांख्यिकीय ढांचे में प्रदान करते हैं।

गोपनीयता खंड: कंपनी-वार प्रदान की गई जानकारी को गोपनीय रखा जाएगा और रिज़र्व बैंक दवारा केवल समेकित योग ही जारी किए जाएंगे।

नोट: प्रतिवादी कंपनियों/एलएलपी/स्वामित्व फर्म को सर्वेक्षण प्रश्नावली को Excel प्रारूप (\*.xls प्रारूप) में भरना चाहिए, जो आरबीआई की वेबसाइट पर उपलब्ध है। प्रतिवादी से अनुरोध है <u>कि वे सर्वेक्षण प्रश्नावली भरने से पहले निर्देश पत्रक (सर्वेक्षण प्रश्नावली में उपलब्ध) को ध्यान</u> से पढें।

**महत्वपूर्ण बिंदु:** प्रतिवादी कंपनियों/एलएलपी/स्वामित्व फर्म को सर्वेक्षण प्रश्नावली भरने और जमा करने के लिए नीचे दिए गए बिंदुओं का पालन करना चाहिए:

- कंपनी को नवीनतम सर्वेक्षण प्रश्नावली का उपयोग करना चाहिए जो किसी Macro  $(i)$ को शामिल किए बिना xls प्रारूप में हो।
- कंपनी को सर्वेक्षण प्रश्नावली को Excel 97-2003 वर्कबुक यानी केवल .xls प्रारूप  $(ii)$ में नीचे दिए गए चरणों का पालन करते हुए सेव करना चाहिए:
	- a. ऑफिस बटन / फाइल पर जाएं → सेव एज़→ सेव एज टाइप
	- b. "Excel 97-2003 वर्कबुक" चुनें और सर्वेक्षण प्रश्नावली को .xls प्रारूप में सेव करें।

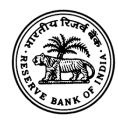

- कंपनी से अनुरोध है कि सर्वेक्षण प्रश्नावली को प्रस्तुत करते समय किसी Macro  $(iii)$ को शामिल न करें।
- किसी अन्य प्रारूप (.xls प्रारूप के अलावा) में प्रस्तूत किए गए सर्वेक्षण प्रश्नावली  $(iv)$ को सिस्टम दवारा अस्वीकार कर दिया जाएगा।
- सनिश्चित करें कि सर्वेक्षण प्रश्नावली में दी गई सभी सूचनाएँ पूर्ण हैं और कोई  $(v)$ सूचना छूटी नहीं है।
- कंपनी को पार्ट-ए से डी भरने के बाद घोषणा पत्र भरना है, जो सत्यापित करने में  $(vi)$ मदद करती है कि आरबीआई को जमा करने से पहले कंपनी दवारा दर्ज की गई जानकारी की पुन: पुष्टि की गई है। यह डेटा प्रविष्टि त्रुटियों, छूटे हुए डेटा और अन्य त्रूटियों से बचने में मदद करता है।
- प्रतिवादियों से अनुरोध है कि वे प्रश्न 3 से 9 में डेटा फाइल करते समय किसी  $(vii)$ विशेष अक्षर अर्थात [!@#\$%^&\* ()] और अल्पविराम का उपयोग न करें।

### 1. आरबीआई दवारा वर्ष के किस महीने में आईटीईएस सर्वेक्षण शुरू किया जाता है?

उत्तरः आरबीआई हर साल जून के महीने के दौरान <u>आईटीईएस सर्वेक्षण</u> शुरू करता है, जिसमें पिछले वित्तीय वर्ष के मार्च-अंत को संदर्भ तिथि के रूप में लिया जाता है।

### 2. इस आईटीईएस सर्वेक्षण की आवृत्ति क्या है?

उत्तर: वार्षिक

### 3. आईटीईएस सर्वेक्षण में प्रस्तूत करने की समय-सीमा क्या है?

उत्तर: प्रतिवादी कंपनियां/एलएलपी/स्वामित्व वाली फर्म प्रत्येक वर्ष 15 जुलाई को या उससे पहले अपनी प्रतिक्रिया प्रस्तुत कर सकती हैं।

### 4. इस आईटीईएस सर्वेक्षण की संदर्भ अवधि क्या है?

उत्तर: आईटीईएस सर्वेक्षण दौर की संदर्भ अवधि ठीक पूर्ववर्ती वित्तीय वर्ष (अप्रैल-मार्च) है।

## 5. यदि कंपनी का तुलन पत्र, जमा करने की देय तिथि से पहले ऑडिट नहीं है तो आईटीईएस सर्वेक्षण में क्या जानकारी दी जानी चाहिए?

उत्तर: यदि कंपनी के खातों को, प्रस्तुत करने की देय तिथि अर्थात 15 जुलाई से पहले ऑडिट नहीं किया जाता है तो आईटीईएस सर्वेक्षण प्रश्नावली <mark>गैर-लेखापरीक्षित (अनंतिम) खाते</mark> के आधार पर प्रस्तुत की जानी चाहिए।

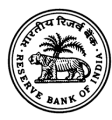

# 6. ऐसे मामले में जहां कंपनी की खाता बंद करने की अवधि संदर्भ अवधि (मार्च अंत) से अलग है, क्या वह खाता बंद करने की अवधि के अनुसार सूचना की रिपोर्ट कर सकते हैं?

उत्तर: नहीं। भले ही किसी कंपनी की खाता बंद करने की अवधि, संदर्भ अवधि (मार्च के अंत) से अलग हो, आईटीईएस सर्वेक्षण की जानकारी कंपनी के आंतरिक मूल्यांकन के आधार पर सर्वेक्षण संदर्भ अवधि के लिए रिपोर्ट की जानी चाहिए।

### 7. आईटीईएस सर्वेक्षण में कौन सी इकाइयों को भाग लेने की आवश्यकता हैं?

उत्तर: कंप्यूटर सॉफ्टवेयर और सूचना प्रौदयोगिकी सक्षम सेवाओं के निर्यात के कारोबार में शामिल कंपनियों/एलएलपी/साझेदारी फर्म को इस सर्वेक्षण में भाग लेने की आवश्यकता है।

# 8. क्या आईटीईएस सर्वेक्षण प्रश्नावली एलएलपी/स्वामित्व फर्म जिनके पास संदर्भ अवधि के दौरान कंप्यूटर सॉफ्टवेयर निर्यात है, को प्रस्तूत करने की आवश्यकता है? यदि हाँ, तो सर्वेक्षण प्रश्नावली प्रस्तूत करने की प्रक्रिया क्या है?

उत्तर: चूंकि सबमिशन पोर्टल की पहुंच सीआईएन(CIN) आधारित है, कोई भी एलएलपी/स्वामित्व वाली फर्म जिसके पास वित्तीय वर्ष के मार्च अंत तक कंप्यूटर सॉफ्टवेयर निर्यात है, को itesquery@rbi.org.in पर एक अन्**रोध मेल भेजकर एक डमी सीआईएन नंबर प्राप्त** करना होता है। एक बार जब फर्म आरबीआई से यह डमी सीआईएन नंबर प्राप्त कर लेती है, तो इसका उपयोग आईटीईएस सर्वेक्षण के लिए Excel (\*.xls) फ़ाइल जमा करने के लिए किया जा सकता है।

फिर भी, अगर किसी इकाई को पिछले सर्वेक्षण दौर से डमी सीआईएन नंबर मिल चुका है, तो उन्हें मौजूदा सर्वेक्षण दौर में भी उसी सीआईएन नंबर का उपयोग करना चाहिए।

(यह भी सूचित किया जाता है कि भारतीय रिज़र्व बैंक दवारा यह डमी सीआईएन नंबर केवल आईटीईएस सर्वेक्षण प्रश्नावली भरने के लिए प्रदान किए जाते हैं तथा किसी अन्य उद्देश्य के लिए उपयोग नहीं किया जाना चाहिए)।

## 9. इस सर्वेक्षण के अंतर्गत व्यवसायिक गतिविधि वर्गीकरण पर कौन सी जानकारी शामिल की गई है?

उत्तर: कंप्यूटर सॉफ्टवेयर और सूचना प्रौदयोगिकी सक्षम सेवाओं की चार प्रमुख व्यवसायिक गतिविधियाँ उनके उप वर्गीकरणों के साथ सर्वेक्षण प्रश्नावली के अंतर्गत आती हैं। विवरण सर्वेक्षण प्रश्नावली से प्राप्त किया जा सकता है।

10. यदि संदर्भ अवधि के दौरान कंपनी/एलएलपी/स्वामित्व फर्म का निर्यात आय नहीं है, तो क्या इसे सर्वेक्षण में भाग लेने की आवश्यकता है?

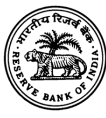

उत्तर: हाँ। यदि कंपनी/एलएलपी/स्वामित्व फर्म की संदर्भ अवधि के दौरान निर्यात आय नहीं है, लेकिन यह पहले थी, तो उन्हे आईटीईएस सर्वेक्षण के वर्तमान दौर के लिए NIL सर्वेक्षण प्रश्नावली प्रस्तूत करनी होगी।

### 11. निर्यात के लिए रिपोर्ट की जाने वाली इनवॉइस मुद्रा क्या है?

उत्तर: संदर्भ अवधि के दौरान कुल इनवॉइस मूल्य *मूल रूप से भारतीय रुपये (आईएनआर)* में होना चाहिए (जिसमें अनुषंगी(यों)/एसोसिएट(एस) के बिलिंग भी शामिल होनी चाहिए।

# 12. निर्यात-प्रमुख मुद्राओं में इनवॉइस मूल्य में रिपोर्टिंग मुद्रा क्या है?

उत्तर: संदर्भ अवधि के दौरान कुल चालान मूल्य मूल रूप से भारतीय रुपये (आईएनआर) में होना चाहिए (जिसमें विदेश में सहायक(कों)/सहयोगी(यों) के बिलिंग भी शामिल होना चाहिए)।

### 13. निर्यात- प्रकार की सेवाओं में इनवाइस मूल्य में मुद्रा की रिपोर्टिंग क्या है?

उत्तर: निर्यात सेवा के प्रकार के अनुसार कुल इनवाइस मूल्य <u>मूल रूप से भारतीय रुपये</u> <u>(आईएनआर)</u> (जिसमें विदेश में सहायक (कों)/ सहयोगी(यों) के बिलिंग भी शामिल होना चाहिए) में होना चाहिए।

### 14. निर्यात-प्रमुख क्षेत्रों में इनवॉइस मूल्य में मुद्रा की रिपोर्टिंग क्या है?

उत्तर: प्रमुख देशों/क्षेत्रीय समूहों के लिए संदर्भ अवधि के दौरान कुल इनवाइस मूल्य <u>मूल रूप</u> से भारतीय रुपये (आईएनआर) (जिसमे विदेश में सहायक (कों)/ सहयोगी(यों)) के बिलिंग भी शामिल होना चाहिए) में होना चाहिए।

## 15. यदि किसी कंपनी की दो या तीन इकाइयां भारत में स्थित हैं और अन्य इकाई भारत के बाहर जैसे युके में स्थित है, तो क्या उन्हें आईटीईएस सर्वेक्षण में अलग से भाग लेना चाहिए?

उत्तर: कंपनी को भारत में सभी इकाइयों को मिलाकर केवल एक फॉर्म जमा करना होगा। तथापि, विदेश स्थित इकाइयों के लिए, सूचना प्रश्नावली के भाग डी में प्रदान की जानी चाहिए।

### 16. क्या संदर्भ वर्ष के मार्च अंत तक कर्मचारियों के संख्या की जानकारी दी जानी चाहिए?

**उत्तर**: हां, संदर्भ वर्ष के मार्च अंत तक कर्मचारियों के संख्या की जानकारी रिपोर्ट की जानी चाहिए।

17. यदि कोई कंपनी विदेश में किसी अन्य कंपनी के लिए उत्पाद विकसित करने के लिए सेवाएं प्रदान करती है तो आईटीईएस सर्वेक्षण प्रश्नावली में उसे इस जानकारी का उल्लेख कहां करना चाहिए?

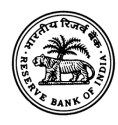

उत्तर: कंपनी को इस सेवा का प्रतिशत भाग-ए के क्यू-3 (डी) में 'ऑफशोर प्रोडक्ट डेवलपमेंट' के तहत और सॉफ्टवेयर उत्पादों के लिए समेकित राशि क्यू-5 (ए-iv) के तहत उल्लेख करना चाहिए।

18. भाग-बी के क्यू-7 (iii) में "भारतीय कंपनी दवारा विदेश में कार्यालय व्यय आदि पर खर्च की गई कुल राशि (विदेश में कर्मचारियों को भूगतान की गई राशि को छोड़कर)" के तहत किस प्रकार के व्यय को कवर किया जाना चाहिए?

**उत्तर:** कार्यालय व्यय में वर्ष के दौरान विदेश में कार्यालय चलाने में किए गए सभी व्यय जैसे इंटरनेट भुगतान, स्टेशनरी इत्यादि शामिल हैं। यदि संदर्भ अवधि (मान लीजिए 2022-23) में भारत के बाहर कार्यालय स्थापित किया गया है तो (इस बिंदू में) उसे भी शामिल करना चाहिए।

# 19. भाग-बी के क्यू-7 (iv) में "भारतीय कंपनी द्वारा संदर्भ अवधि की शुरुआत में विदेश में रखी गई कुल राशि" में किस राशि पर विचार किया जाना है?

उत्तर: संदर्भ अवधि की शुरुआत में विदेश में रखे गए कुल राशि का मतलब वह बकाया राशि होगा जो संदर्भ अवधि की शुरुआत अर्थात अप्रैल 2023- मार्च 2024 (अप्रैल 01, 2023 को संदर्भित) की शुरुआत में विदेश से (किए गए निर्यात के लिए) प्राप्त की जानी है। **यह प्राप्य** खातों (निर्यात के लिए) का प्रारंभिक शेष है।

## 20. आईटीईएस सर्वेक्षण प्रश्नावली में भाग-बी के क्यू-7(v) में किस राशि पर विचार किया जाना है?

उत्तर: 'विदेश में रखी गई राशि' वह बकाया राशि है जो कंपनी दवारा अभी तक आयातकों से प्राप्त की जानी है अर्थात कंपनी दवारा किए गए निर्यात के लिए भुगतान न की गई राशि। Q-7(v) विदेश में रखी गई राशि में परिवर्तन है जो कि क्लोजिंग बैलेंस माइनस ओपनिंग बैलेंस के बराबर है। सन्दर्भ अवधि 2023-24 के लिए अप्रैल 01, 2023 को प्रारंभिक शेष और मार्च 2024 के अंत में अंतिम शेष।

21. इनवाइस मूल्य में ग्राहक को बिल की गई सभी राशियां शामिल होती हैं, लेकिन सभी इनवाइस बिल संदर्भ अवधि में प्राप्त नहीं होते हैं। क्या इसका मतलब संदर्भ अवधि के भीतर प्राप्त वास्तविक (वसूली) राशि है?

उत्तर: हां, यह संदर्भ अवधि के दौरान वास्तव में प्राप्त (वसूली) राशि है जिसमें विदेशों में सहायक कंपनियों/सहयोगियों की बिलिंग शामिल है।

22. यदि कंपनी विदेशों में सहायक/सहयोगियों को सेवा प्रदान कर रहे हैं, लेकिन अनूषंगी भारत को कोई सेवा प्रदान नहीं कर रही है। ये इसकी रिपोर्ट आईटीईएस सर्वेक्षण प्रश्नावली में कहां करते हैं?

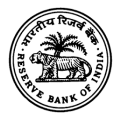

उत्तर: चूंकि कंपनी की एक सहायक कंपनी है, इसलिए उसे विदेश में सहायक कंपनियों की जानकारी से संबंधित फॉर्म का भाग-डी भरना होगा। यदि, वर्ष के दौरान कंपनी की सहायक कंपनी ने कंप्यूटर सॉफ्टवेयर और आईटीईएस की कोई बिक्री नहीं की है, तो तदनसार भाग-डी में राशि 0 (शुन्य) होगी।

# 23. आईटीईएस सर्वेक्षण प्रश्नावली के भाग-ए के क्यू-3 में "कृपया निर्दिष्ट करें" में क्या उल्लेख किया जाना चाहिए?

उत्तर. आईटीईएस सर्वेक्षण प्रश्नावली के भाग ए के क्यू-3 में "कृपया निर्दिष्ट करें" फ़ील्ड में व्यावसायिक गतिविधियों की सूची दर्ज करें। **"कृपया निर्दिष्ट करें"** फ़ील्ड में अलग-अलग प्रतिशत प्रदान करने की कोई आवश्यकता नहीं है।

## 24. क्या आईटीईएस सर्वेक्षण प्रश्नावली के अंत में घोषणा को भरना आवश्यक है?

उत्तर: हाँ, यह अनिवार्य है। यहां फॉर्म भरने के लिए अधिकृत व्यक्ति प्रस्तुत की गई जानकारी की जिम्मेदारी लेता है और सीआईएन नंबर सहित इसकी यथार्थता की घोषणा करता है। आईटीईएस सर्वेक्षण प्रश्नावली के भाग-ए से डी में भरे गए सभी विवरणों के लिए यह अंतिम जांच है।

### 25. क्या कंपनी को आईटीईएस सर्वेक्षण प्रश्नावली जमा करने की पावती मिल सकती है?

उत्तर: संस्था को अंतिम प्रसंस्करण के समय प्रस्तुत किए गए आईटीईएस डेटा का सिस्टम जनित पावती मेल प्राप्त होता है। इस संबंध में अलग से कोई मेल नहीं भेजा जाएगा।

### 26. उनके विवरण के साथ घातक और गैर-घातक त्रूटियों की सूची प्रदान करें।

उत्तर: कृपया नीचे दी गई तालिका देखें जिसमें त्रूटि कोड (घातक त्रूटि, गैर-घातक त्रूटि) उनके विवरण के साथ हैं। यदि प्रतिवादी को घातक त्रुटि कोड के साथ संसाधित डेटा की पावती मिलती है, तो इसे नीचे उल्लिखित घातक त्रुटि संदेश/विवरण का अध्ययन करना चाहिए और तदन्सार अपने डेटा को संशोधित करना चाहिए और surveysoftex@rbi.org.in पर पुनः सबमिट करना चाहिए। यदि कंपनी को किसी गैर-घातक त्रुटि कोड के साथ संसाधित डेटा की पावती मिलती है, तो उल्लेखित त्रुटियों का औचित्य/स्पष्टीकरण ईमेल द्वारा itesquery@rbi.org.in पर, संशोधित डेटा, यदि लागू हो, के साथ surveysoftex@rbi.org.in पर प्रदान करने की आवश्यकता है।

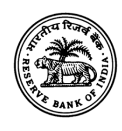

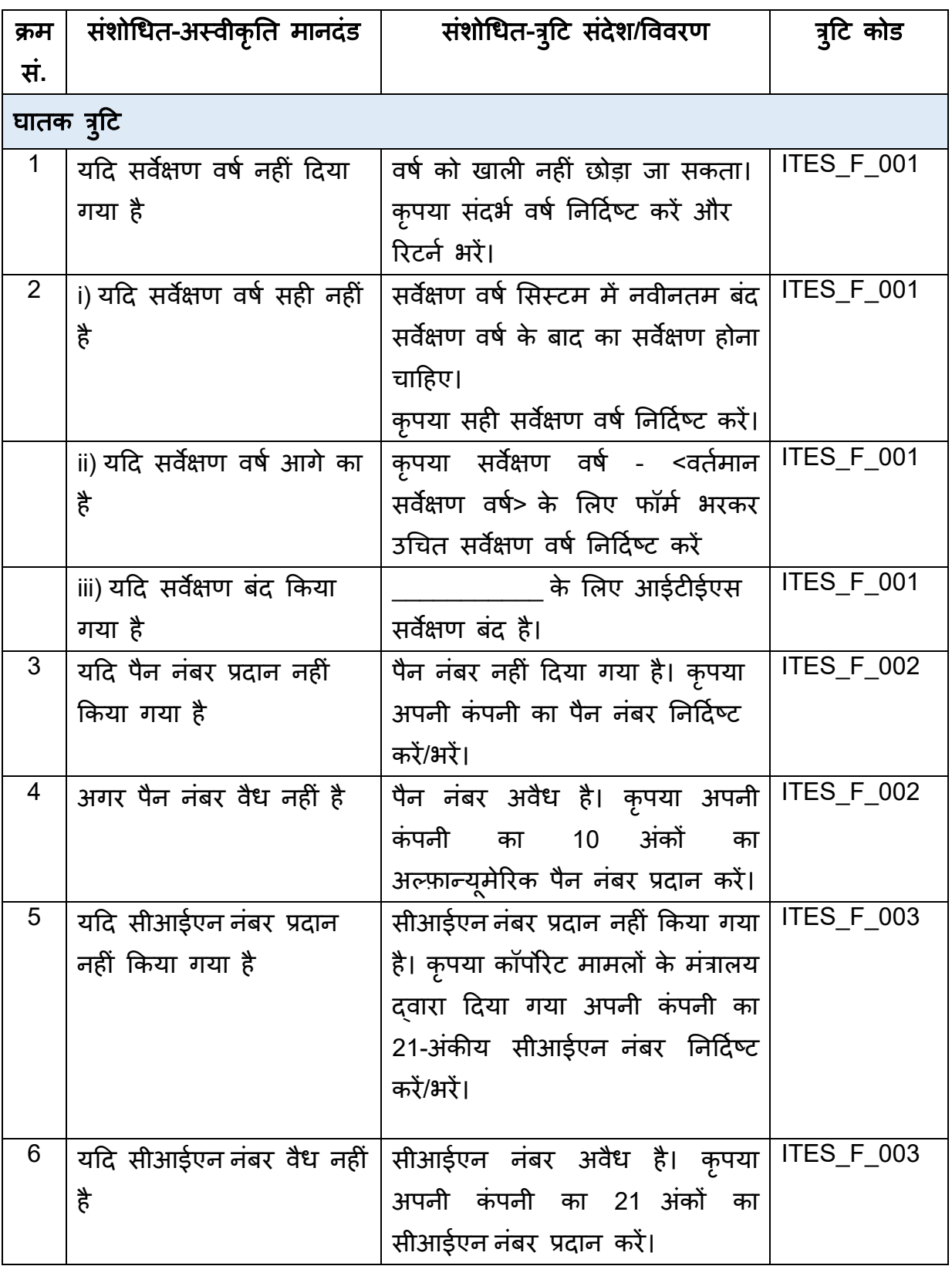

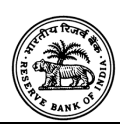

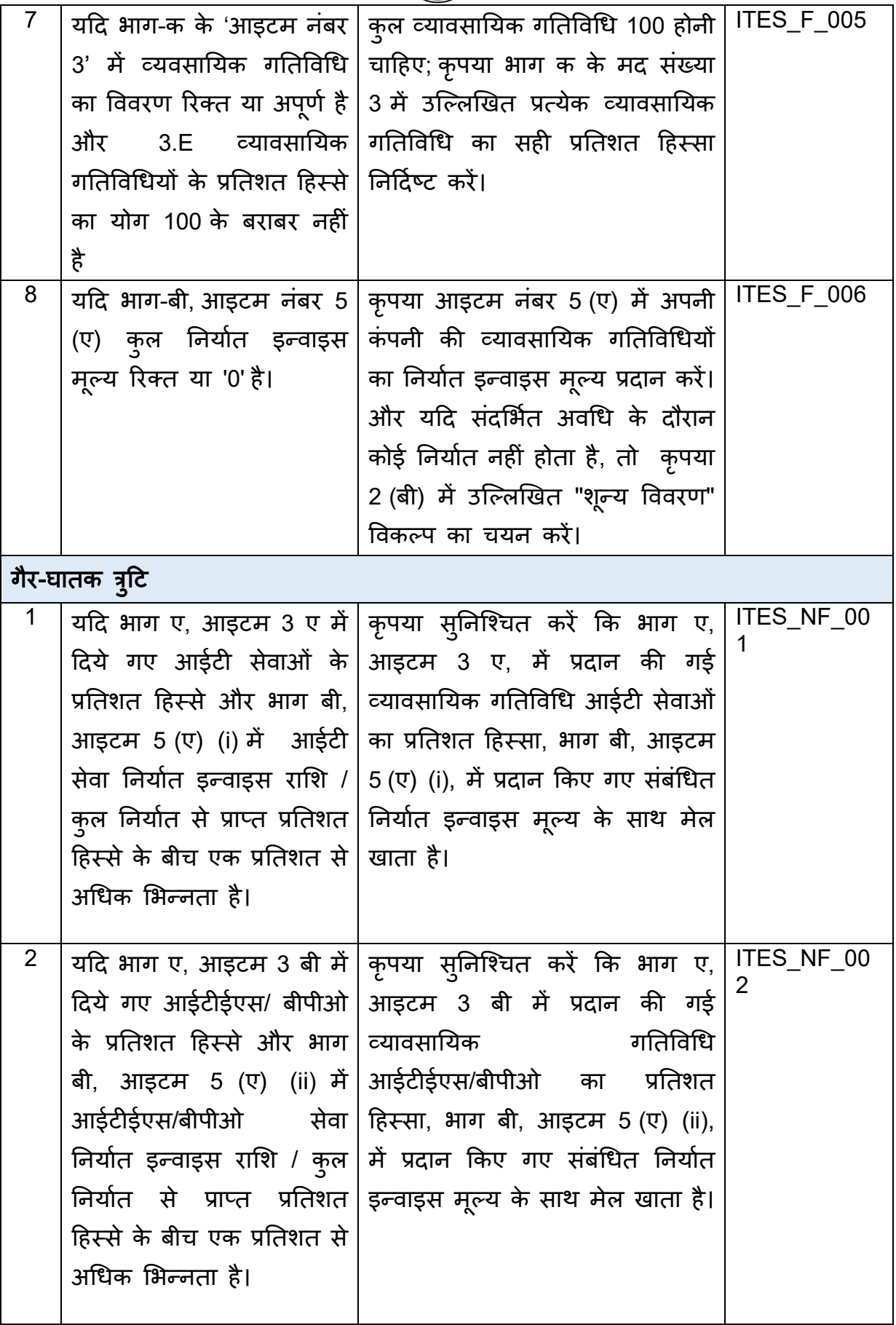

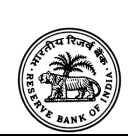

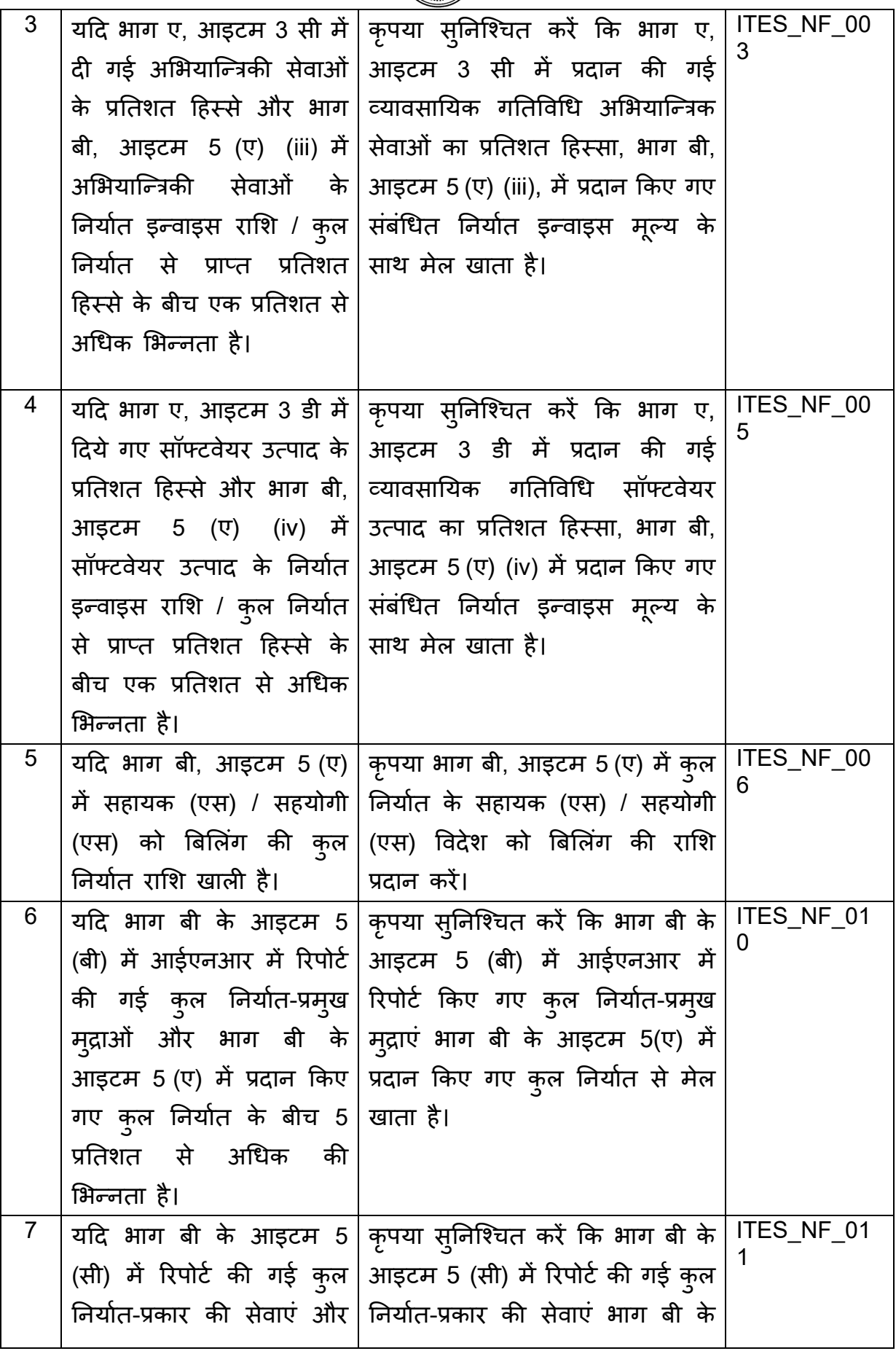

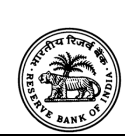

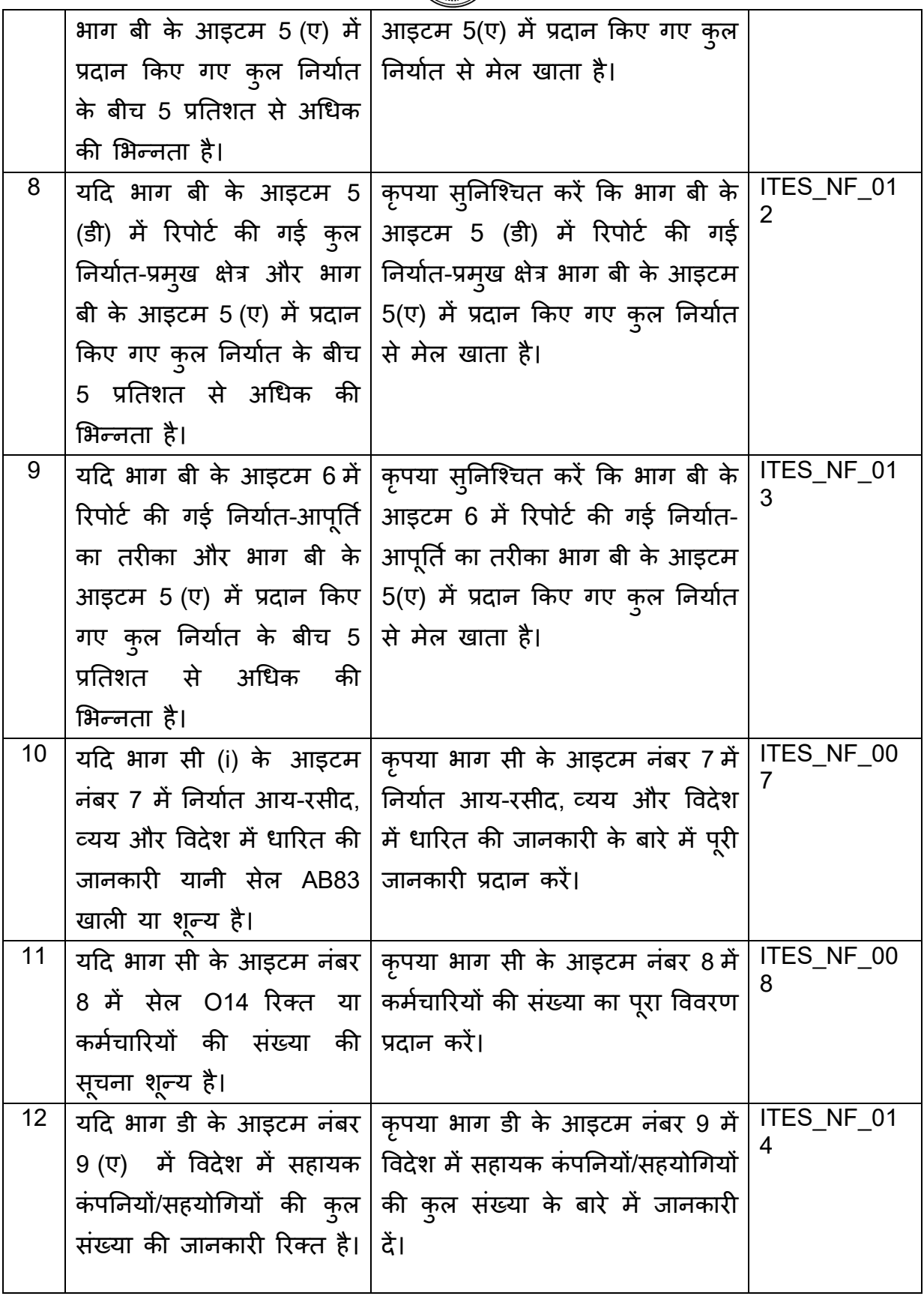

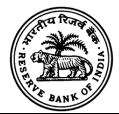

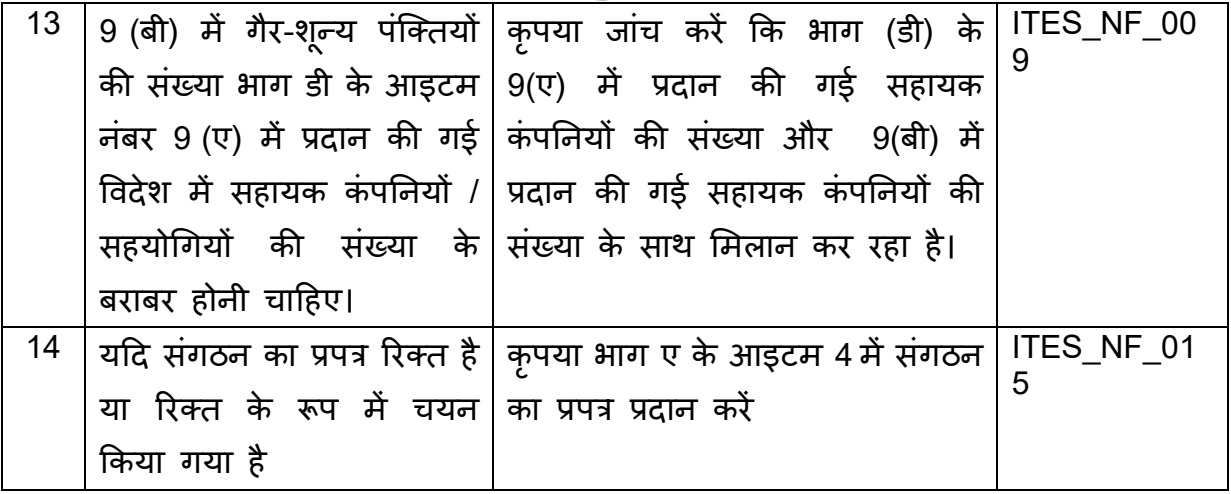